## BYO SOFTWARE ISSUES

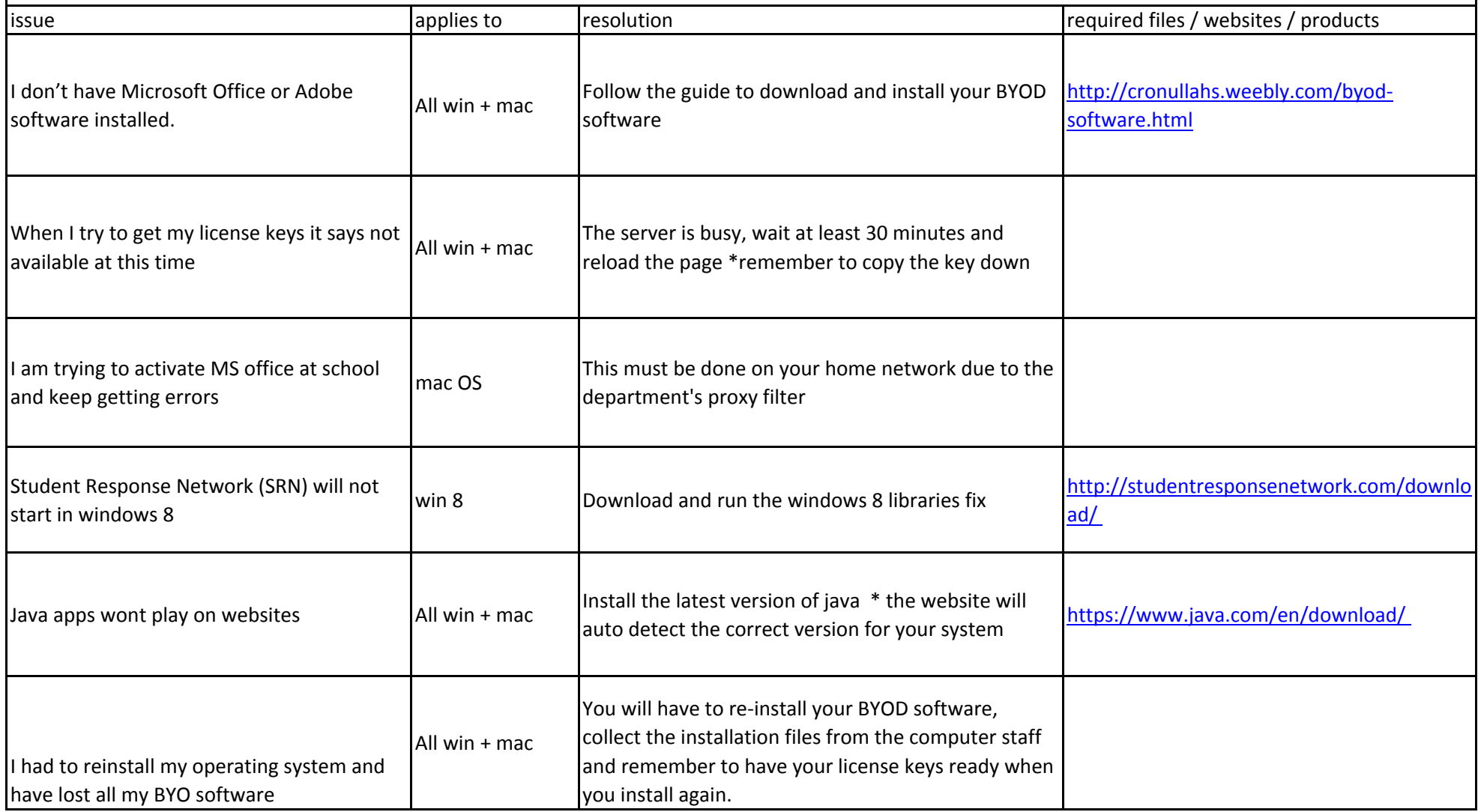

## HARDWARE ISSUES

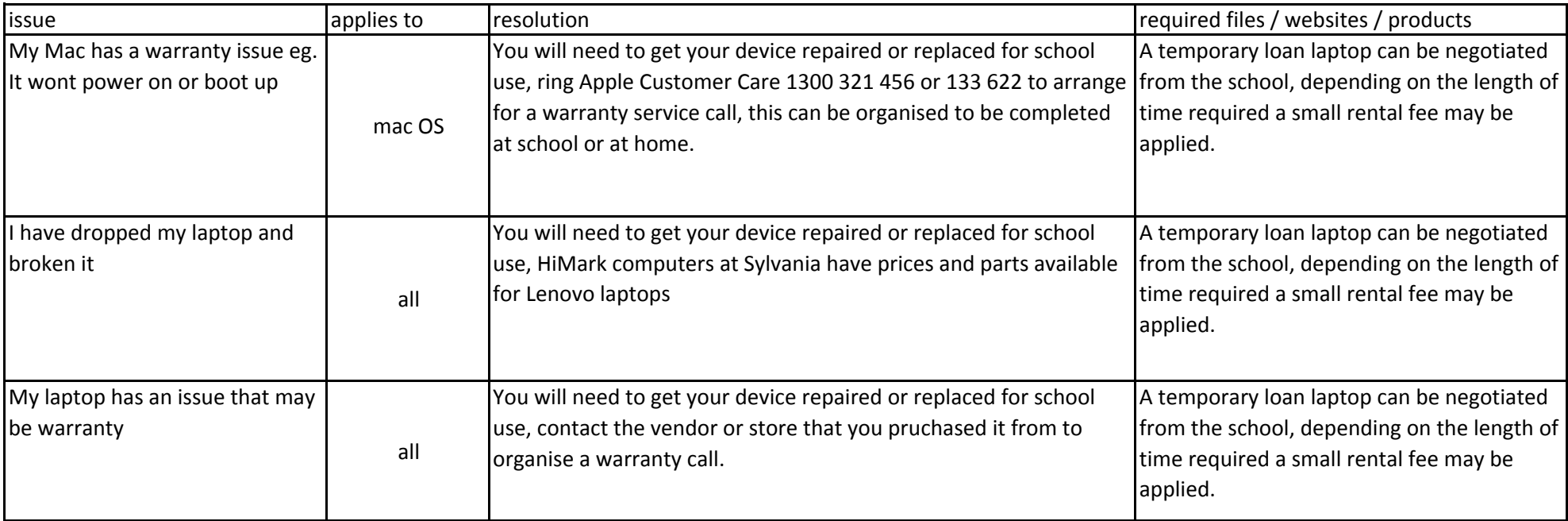

## WIRELESS AND INTERNET ISSUES

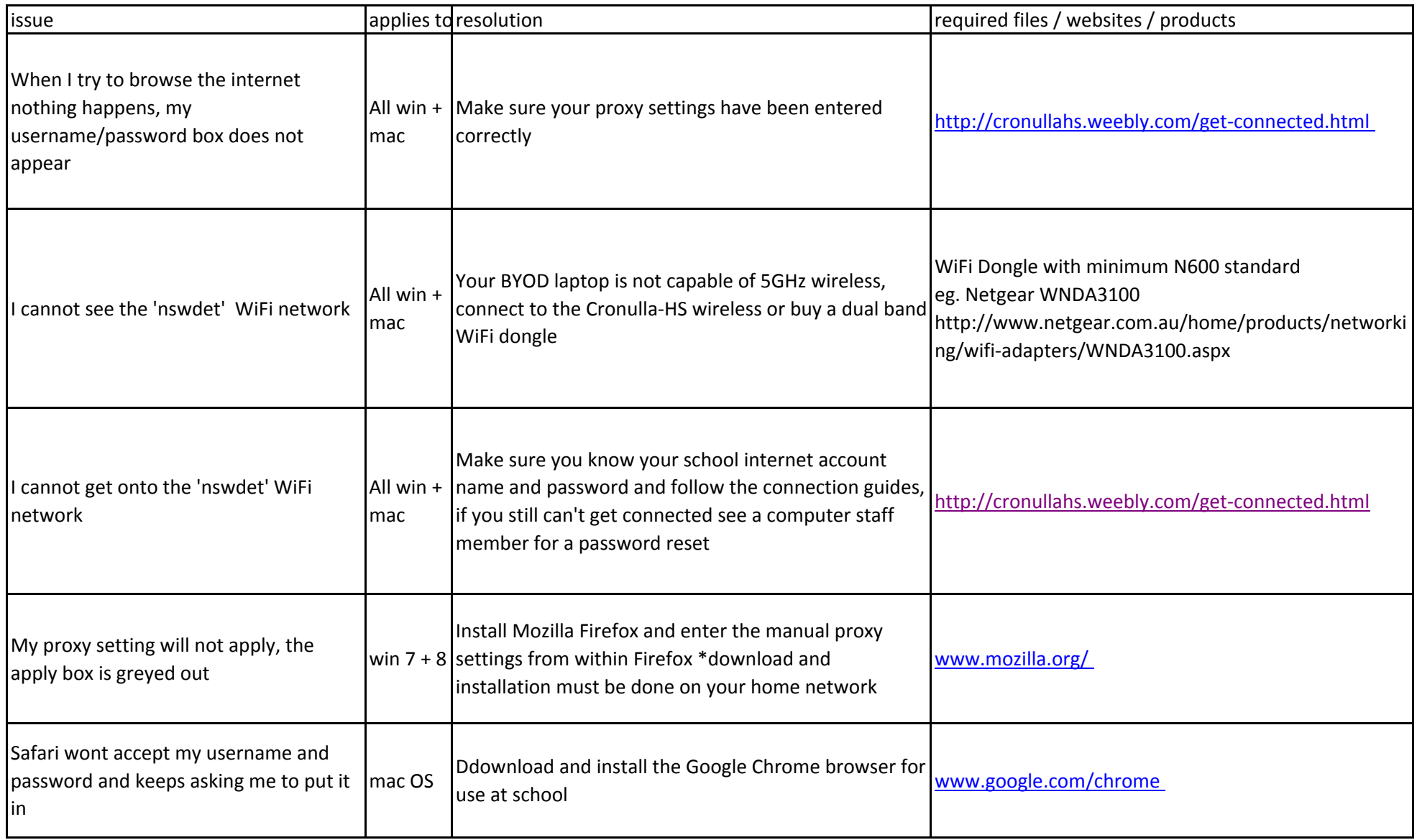